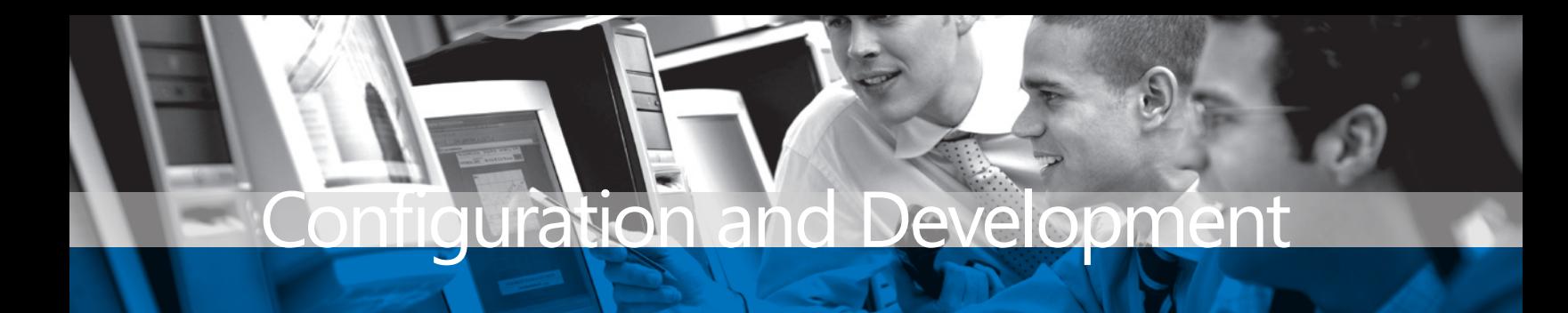

## **BENEFITS**

## **Better intelligence for better**

**decision making.** View information the way you prefer. Using SmartList Builder, you can quickly link data from Microsoft Dynamics GP and analyze information according to your criteria. For example, combine and link data from up to 32 separate tables, including third-party dictionaries. Hide details for easier viewing and reveal relationships from many sources.

**Streamline your workflow.** Integrated mathematical functions make it easy to add calculated fields to your SmartList windows. You also can combine data and create SmartLists from other modules in Microsoft Dynamics GP or third-party dictionaries. Gain instant insights by counting your records, calculating sums, and viewing averages, minimums, and maximums automatically.

**Create defaults for a more userfriendly environment.** No matter where your records reside, you'll see the data in a user-friendly format that fits your applications. SmartList Builder enables you to add fixed restrictions to your resulting datasets. You can select which fields are displayed by default, as well as which terms are available in selection lists. You can incorporate Go To buttons that take you to associated records within other tables.

## SmartList Builder for Microsoft Dynamics GP

**SmartList Builder takes the highly popular, easy-to-use SmartList**  tool in Microsoft Dynamics<sub>TM</sub> GP and dramatically increases its **power and range. Now you can query more data in more ways, because SmartList Builder gives you access to all the information that you capture, enabling you to create your own custom SmartLists.**

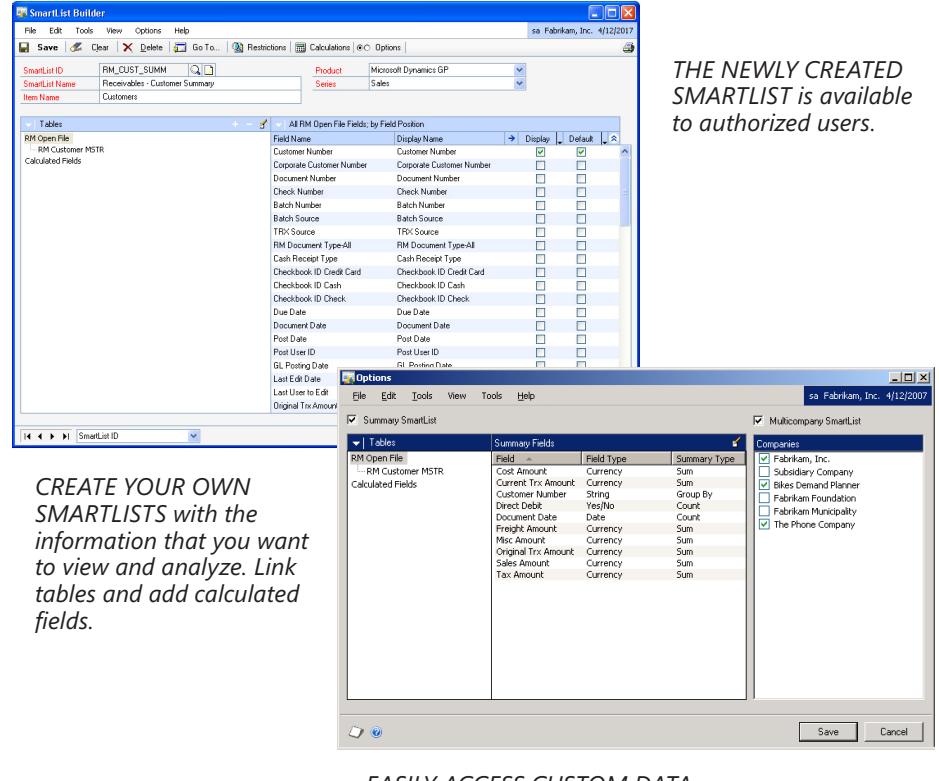

*EASILY ACCESS CUSTOM DATA VIEWS based on virtually any criteria you specify. Create summary SmartLists like this one, which shows sales orders summarized by customer.*

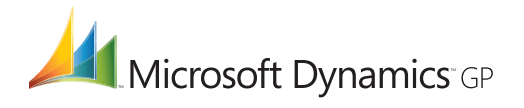

## **SMARTLIST BUILDER**

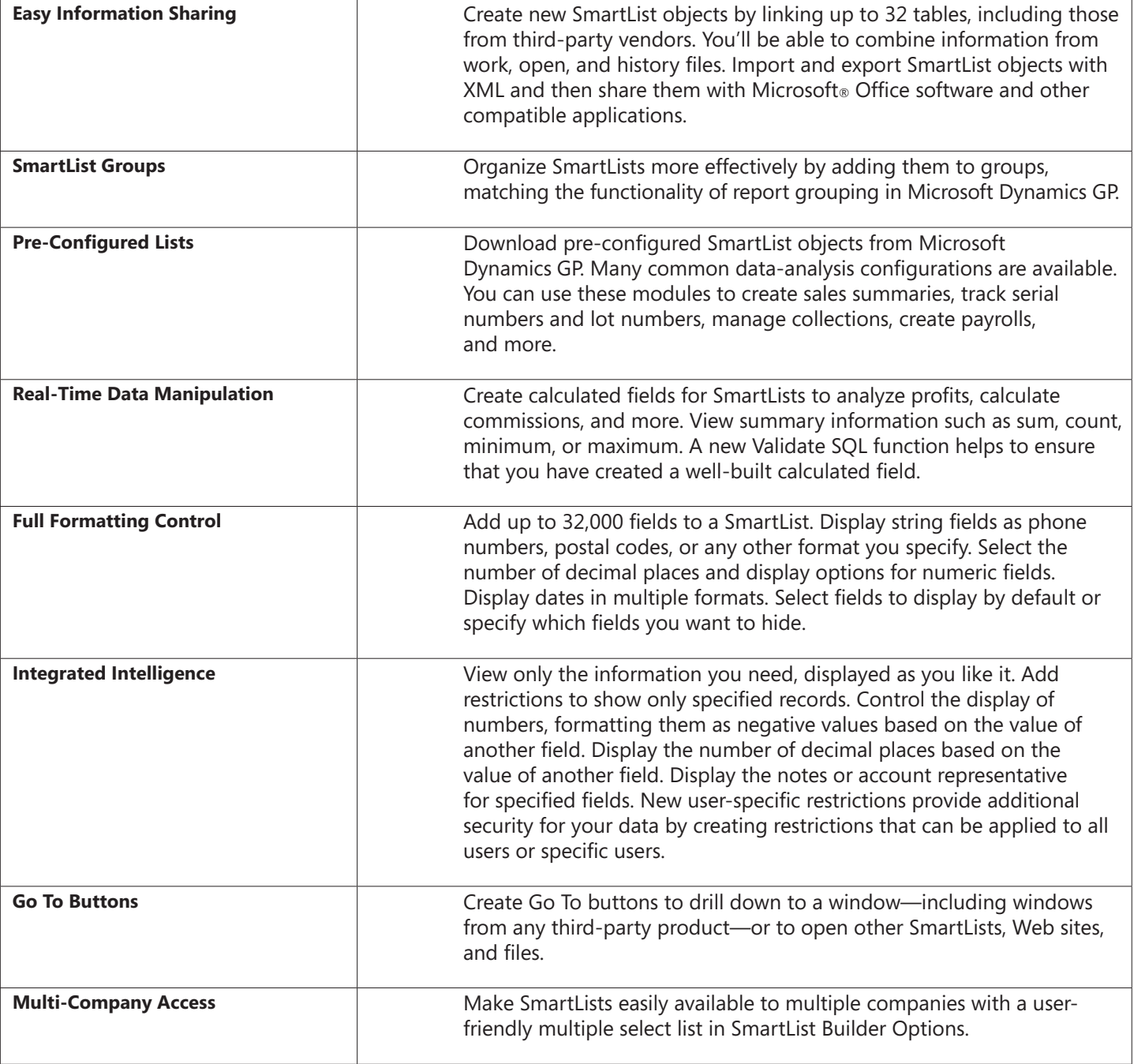

SmartList Builder is a separate purchase and is available for all Microsoft Dynamics GP customers.

For more information about SmartList Builder for Microsoft Dynamics GP, visit www.microsoft.com/dynamics/gp.

© 2007 Microsoft Corporation. All rights reserved. Microsoft, Microsoft Dynamics, and the Microsoft Dynamics logo are either registered trademarks or trademarks of Microsoft Corporation in the United States and/or other countries. This document is for informational purposes only.

**Microsoft**